#### **УТВЕРЖДАЮ**

Зам. директора ФГУП «СНИИМ»  $\frac{1}{4 \times 14}$  / В. Ю. Кондаков

# Система автоматизированная информационно-измерительная коммерческого учета электроэнергии ПАО «Мегафон» ЦОД Нижний Новгород, ул. Нартова, 6. Методика поверки

МП-170-RA.RU.310556-2018

Новосибирск

Настоящая методика поверки распространяется на систему автоматизированную информационно-измерительную коммерческого учета электроэнергии ПАО «Мегафон» ЦОД Нижний Новгород, ул. Нартова. 6 (далее АИИС КУЭ), состоящую из измерительных каналов (ИК), включающих информационно-измерительные комплексы точек измерений (ИИК ТИ), измерительно-вычислительного комплекс (ИВК) и информационные каналы связи.

Настоящая методика не распространяется на измерительные компоненты АИИС КУЭ (трансформаторы тока, счетчики электрической энергии), поверка которых осуществляется по нормативно-техническим документам, указанным в эксплуатационной документации на измерительные компоненты АИИС КУЭ.

Перечень и состав ИК приведен в описании типа АИИС КУЭ. Допускается проведение поверки АИИС КУЭ в части отдельных ИК, с обязательным указанием в свидетельстве о поверке информации об объеме проведенной поверки.

Настоящая методика поверки устанавливает методы и средства поверки ИК при первичной, периодической и внеочередной поверках.

Первичная поверка АИИС КУЭ проводится при вводе в эксплуатацию. Допускается при поверке использовать положительные результаты испытаний по опробованию методики поверки при проведении испытаний в целях утверждения типа АИИС КУЭ.

Периодическая поверка АИИС КУЭ проводится в процессе эксплуатации не реже одного раза в 4 года.

При периодической поверке по письменному заявлению владельца АИИС КУЭ допускается поверять часть измерительных каналов из состава АИИС КУЭ.

После замены измерительных компонентов на однотипные проводится внеочередная поверка АИИС КУЭ в части ИК, в которых была проведена данная замена.

Перед проведением поверки следует ознакомиться с эксплуатационной документацией на измерительные компоненты АИИС КУЭ; документами, указанными в разделе 4 настоящей методики поверки, регламентирующими требования безопасности.

## **1 ОПЕРАЦИИ ПОВЕРКИ**

1.1 При поверке допускается не проверять измерительные каналы, выведенные из системы коммерческого учета.

1.2 Содержание и последовательность выполнения работ при поверке АИИС КУЭ должны соответствовать указаниям, приведенным в таблице 1.

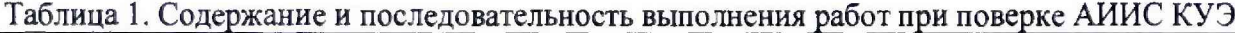

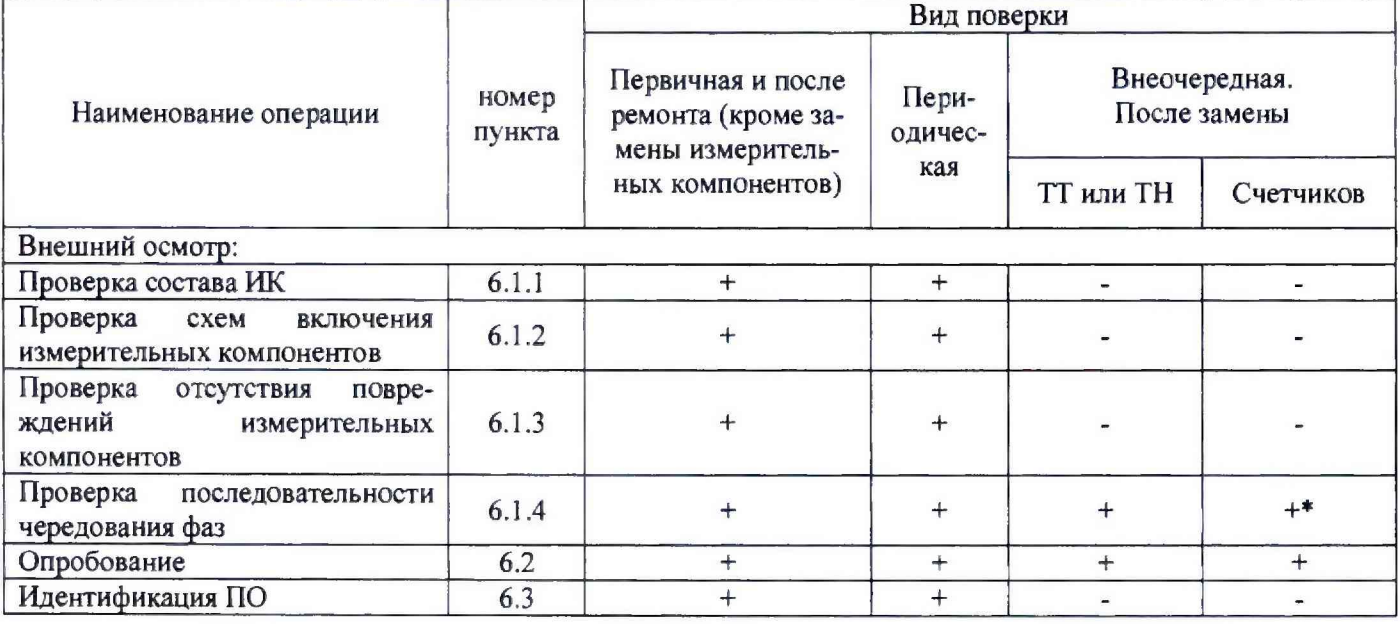

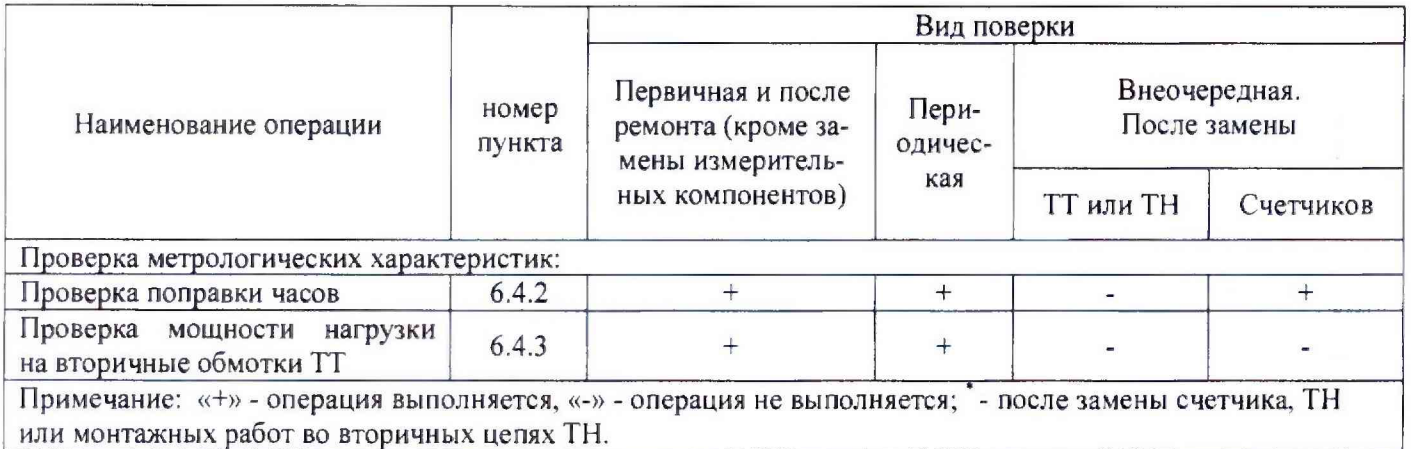

## **2 СРЕДСТВА ПОВЕРКИ**

2.1 При проведении поверки используют средства измерений и вспомогательное оборудование, указанное в таблице 2.

Таблица 2

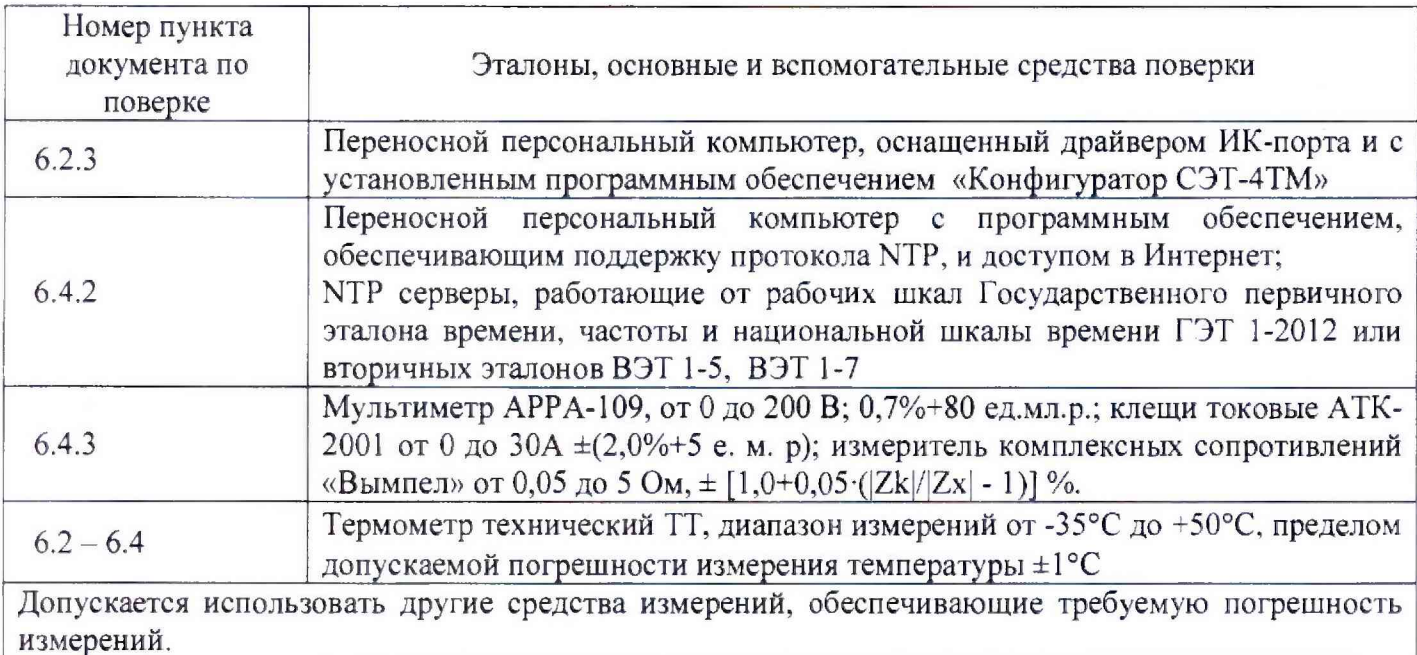

## **3 УСЛОВИЯ ПОВЕРКИ**

3.1 Условия поверки должны соответствовать рабочим условиям применения средства измерений и вспомогательного оборудования в соответствии с их описаниями типов, паспортами или руководствами пользователя. Для контроля температуры окружающей среды применяется термометр типа ТТ (Госреестр СИ №276-89) с диапазоном измерений от -35°С до +50°С

## **4 ТРЕБОВАНИЯ БЕЗОПАСНОСТИ**

4.1 При выполнении поверки следует выполнять требования безопасности в соответствии с ГОСТ 12.3.019-80, ГОСТ 12.2.007.0-75, «Правилами технической эксплуатации электрических станций и сетей РФ», «Правилами технической эксплуатации электроустановок потребителей», «Правила по охране труда при эксплуатации электроустановок».

4.2 Поверитель допускается к выполнению работ в составе бригады в количестве не менее *2* человек, хотя бы один из которых имеет группу допуска по электробезопасности не ниже IV (до и свыше 1000 В).

### 5 ПОДГОТОВКА К ПОВЕРКЕ

5.1 Обеспечить выполнение требований безопасности.

5.2 Изучить эксплуатационную документацию на оборудование, указанное в таблице 2, ПО «Конфигуратор СЭТ-4ТМ».

5.3 Обеспечить выполнение условий поверки.

### 6 ПРОВЕДЕНИЕ ПОВЕРКИ

6.1 Внешний осмотр

6.1.1 Внешним осмотром проверяют укомплектованность АИИС КУЭ измерительными компонентами, проверяют соответствие типов фактически использованных измерительных компонентов типам средств измерений, использование которых предусмотрено проектной документацией (перечень измерительных компонентов приведен в формуляре. Проверяют, имеются ли на все измерительные компоненты свидетельства о поверке или действующие результаты поверки, оформленные иным образом.

6.1.2 Внешним осмотром проверяют схемы подключения трансформаторов тока и напряжения к счетчикам электрической энергии на соответствие проектной документации.

6.1.3 Визуально проверяют отсутствие повреждений доступных частей измерительных компонентов.

6.1.4 Визуально, по маркировке проводников в измерительных цепях и индикатору счетчиков, проверяют последовательность чередования фаз на каждом счетчике электрической энергии.

Результаты выполнения операции считать положительными, если состав измерительных каналов соответствует формуляру и, при наличии, акту замены измерительных компонентов; целостность корпусов измерительных компонентов не нарушена, пломбы и клейма сохранны, имеются действующие результаты поверки на каждый измерительный компонент, входящий в состав измерительных каналов АИИС КУЭ; размещение измерительных компонентов, схемы включения счетчиков электрической энергии, места прокладки вторичных цепей соответствуют проектной документации; последовательность чередования фаз прямая.

#### 6.2 Опробование

6.2.1 Проверяют работоспособность связующих компонентов и вспомогательных устройств, счетчиков, контроллеров и сервера баз данных, отсутствие ошибок информационного обмена. Проверка осуществляется анализом записей в журнале событий сервера баз данных, проверкой наличия в базе данных результатов измерений, сравнением результатов измерений, хранящихся в базе данных АИИС КУЭ с результатами измерений, хранящимися в энергонезависимой памяти счетчиков электрической энергии ИК.

6.2.2 Действуя в соответствии с указаниями, приведенными в руководстве пользователя программного обеспечения ИВК, производят чтение журнала событий, хранящегося в памяти счетчиков. Убеждаются в отсутствии записей об ошибках и аварийных ситуациях в счетчиках электроэнергии, убеждаются в отсутствии записей об ошибках связи.

6.2.3 Через канал прямого доступа к счетчикам электрической энергии (оптопорт или цифровой интерфейс) с использованием программы конфигурирования счетчиков «Конфигуратор СЭТ-4TM» считать из архива каждого счетчика результаты измерений количества активной и реактивной электрической энергии за предшествующие сутки или за те сутки, в которых суточное приращение электрической энергии не равно нулю. Убедиться в том, что коэффициенты трансформации, запрограммированные в счетчиках равны единице.

6.2.4 Действуя в соответствии с указаниями, приведенными в руководстве пользователя программного обеспечения ПО «Энергосфера», установленного на ИВК, сформировать отчетный документ с результатами измерений за ту же дату, что и результаты измерений, полученные непосредственно со счетчиков электрической энергии при выполнении 6.2.1.

6.2.5 Рассчитывают количество потребленной активной и реактивной электрической энергии за контрольный интервал времени по формулам:

$$
W^{A}_{\ \ i} = K_{Ii} \cdot W^{A}_{\ \ cvi}, \ \kappa B \tau \cdot \tau
$$

$$
W^{P}_{\ \ i} = K_{Ii} \cdot W^{P}_{\ \ cvi}, \ \kappa Bap \cdot \tau
$$

где і - номер измерительного канала АИИС КУЭ;

 $(1)$ 

К<sub>li</sub> - коэффициент трансформации трансформаторов тока, использованных в i-ом измерительном канале:

 $W^A_{\text{cyl}}$  – приращение активной электроэнергии, учтенное в архиве счетчика i-го измерительного канала за контрольные сутки, кВт-ч;

 $W_{\text{cyl}}^P$  – приращение реактивной электроэнергии, учтенное в архиве счетчика i-го измерительного канала за контрольные сутки, кварч.

6.2.6 Сравнивают результаты расчета по формулам (1) с результатами измерений, содержащимися в выходном файле, полученном на ИВК.

Результаты выполнения проверки считать положительными, если журналы событий не содержат записей об аварийных ситуациях и ошибках информационного обмена; коэффициенты трансформации, запрограммированные в считчиках равны единице; считанные со счетчиков приращения электроэнергии и рассчитанные на их основе по формуле (1) приращения электроэнергии в точке измерений не отличаются от данных, полученных из базы данных АИИС КУЭ, более чем на единицу младшего разряда учтенного значения.

#### 6.3 Идентификация ПО

6.3.1 Используя программное обеспечение для расчета контрольных сумм MD5 вычислить контрольные суммы файлов метрологически значимой части ПО.

6.3.2 В качестве программного обеспечения для расчета контрольных сумм допускается использовать любое программное обеспечение, реализующее алгоритм, описанный в RFC 1321 для расчета контрольных сумм по алгоритму MD5, например, Microsoft (R) File Checksum Integrity Verifier (Windows-KB841290-x86-ENU.exe).

6.3.3 Посчитать контрольную сумму и сравнить с данными, приведенными в описании типа.

Результаты выполнения проверки считать положительными, если вычисленная контрольные суммы файлов метрологически значимой части ПО соответствуют значениям, указанным в описании типа АИИС КУЭ.

6.4 Проверка метрологических характеристик.

6.4.1 Метрологические характеристики АИИС КУЭ при измерении времени проверяются комплектным методом, при измерении электрической энергии - поэлементным. Измерительные каналы АИИС КУЭ обеспечивают нормированные характеристики погрешности измерения электрической энергии при использовании поверенных измерительных компонентов и при выполнении рабочих условий их применения, установленных в технической документации на АИИС КУЭ.

6.4.2 Проверка поправки часов.

6.4.2.1 В качестве устройства, хранящего шкалу времени UTC, используется переносной компьютер, часы которого синхронизируются с одним из серверов точного времени ФГУП «ВНИИФТРИ» (ntp1.vniiftri.ru, ntp2.vniiftri.ru или ntp3.vniiftri.ru) на базе Государственного эталона времени и частоты с использованием протокола NTP.

6.4.2.2 Сравнить показания часов ИВК с показаниями часов персональной ЭВМ и определить поправку  $\Delta$  t<sub>ИВК</sub>.

6.4.2.3 Сравнить показания часов персональной ЭВМ с показаниями часов счетчиков электрической энергии и зафиксировать для каждого счетчика разность показаний его часов и эталонных часов (поправки  $\Delta t_{\text{cyl}}$ , где і – номер счетчика).

Результаты проверки считают удовлетворительными, если поправки часов счетчиков электрической энергии ( $\Delta t_{\text{cyl}}$ ) не превышают  $\pm 5$  с, поправка ИВК ( $\Delta t_{\text{HBK}}$ ), не превышает  $\pm 1$  с.

6.4.3 Проверка мощности нагрузки на вторичные обмотки ТТ

Измерение полной мощности нагрузки на вторичную обмотку каждого ТТ осуществляют в соответствии с аттестованной методикой выполнения измерений, например, в соответствии с методикой «Методика выполнения измерений параметров вторичных цепей измерительных трансформаторов тока и напряжения», утвержденной руководителем ФГУП «СНИИМ» и аттестованной в порядке, установленном ГОСТ Р 8.563 (свидетельство об аттестации № 200- 01.00249-2014 от 24 апреля 2014 г, зарегистрирована в Федеральном информационном фонде по обеспечению единства измерений под номером ФР.1.34.2014.17814).

*Результаты проверки считать удовлетворительными*. если нагрузка на вторичные обмотки трансформаторов тока лежит в пределах, установленных в ГОСТ 7746.

### **7 ОФОРМЛЕНИЕ РЕЗУЛЬТАТОВ ПОВЕРКИ**

7.1 При положительных результатах поверки оформляют свидетельство о поверке в соответствии с Приказом Минпромторга России № 1815 от 02.07.2015 г. Знак поверки наносятся на свидетельство о поверке.

7.2 На оборотной стороне свидетельства о поверке делается запись «Настоящее свидетельство о поверке действительно при наличии действующих результатов поверки на все измерительные компоненты, перечисленные в Приложении к нему».

7.3 В приложении к свидетельству о поверке приводится перечень измерительных каналов, по которым ведется коммерческий учет электроэнергии и сведения о входящих в состав АИИС КУЭ измерительных компонентах с указанием их типов и заводских номеров. Пример оформления Приложения к свидетельству о поверке приведен в Приложении А.

7.4 Результаты внеочередной поверки оформляются свидетельством о поверке АИИС КУЭ в части проверенных при внеочередной поверке измерительных каналов АИИС КУЭ. Срок действия такого свидетельства устанавливается равным сроку действия основного свидетельства о поверке АИИС КУЭ. В основном свидетельстве о поверке на оборотной стороне делается запись о выдаче свидетельства о поверке в части отдельных измерительных каналов с указанием причины проведения внеочередной поверки, номера и даты выдачи свидетельства о поверке АИИС КУЭ в части отдельных измерительных каналов. Пример записи о выдаче дополнения *к* основному свидетельству о поверке приведен в Приложении А.

7.5 В случае получения отрицательных результатов поверки свидетельство о поверке аннулируют, гасят клеймо о поверке, оформляют извещение о непригодности с указанием причин несоответствия требованиям.

Разработал:

Разработал:<br>Нач. сектора 113 В. С. Крылов

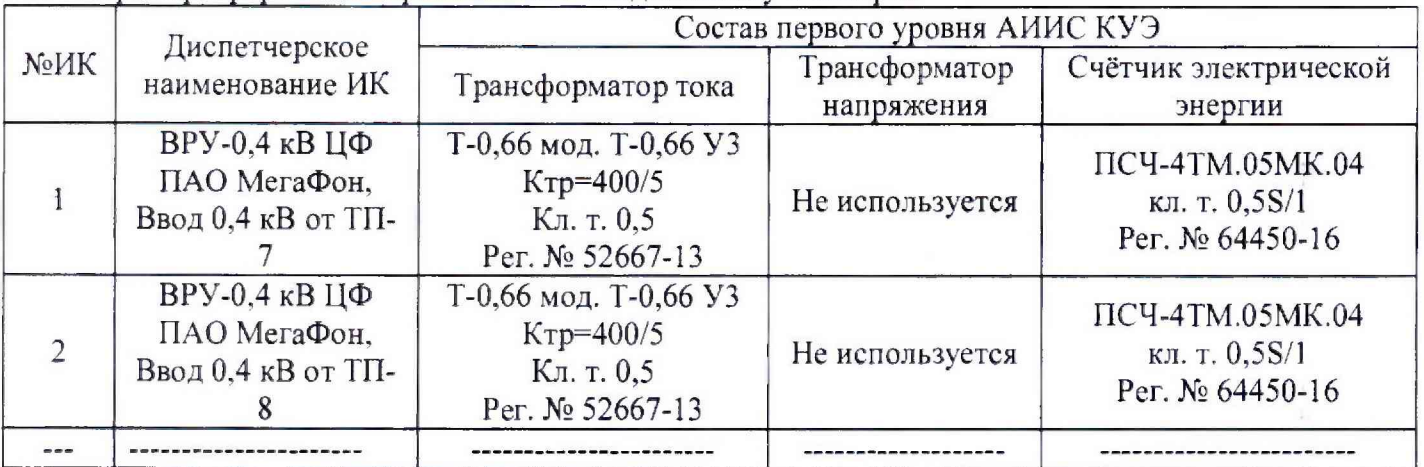

А.1 Пример оформления приложения к свидетельству о поверке

Поверитель /ФИО, должность/ Дата « » г.

(оттиск клейма)

А.2 Пример оформления записи о выдаче свидетельства о поверке в связи с заменой измерительного компонента:

По результатам внеочередной поверки, связанной с заменой трансформатора тока Т-0,66, зав. №412 на трансформатор типа Т-0,66, зав. №413 в ИК № 1, выдано свидетельство поверке № 10-13 от  $\frac{1}{20}$  г. в части ИК № 1.

Поверитель

/ФИО, должность/

 $\frac{1}{20}$  T.